Так как браузеров всяких разных развелось не мало, поделюсь своими впечатлениями о тех браузерах, которыми довелось мне пользоваться, и причины по которым я их менял как перчатки, особенно последнее время.

Итак, 5 основных браузеров, которыми я пользовался. Какими-то долго, какими-то нет, но в любом случае получилось, что выбрать нормальный браузер сложно, так как у всех есть свои достоинства. А раз есть достоинства, то обязательно есть и недостатки. Браузеры:

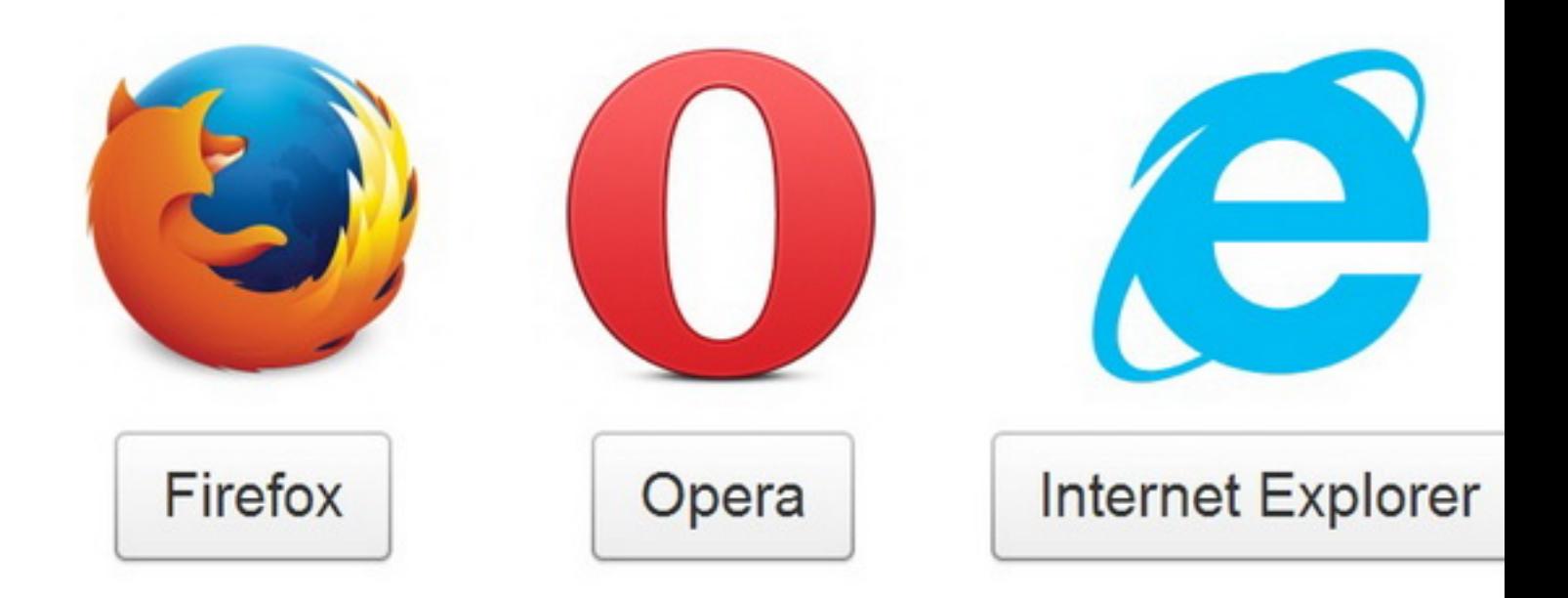

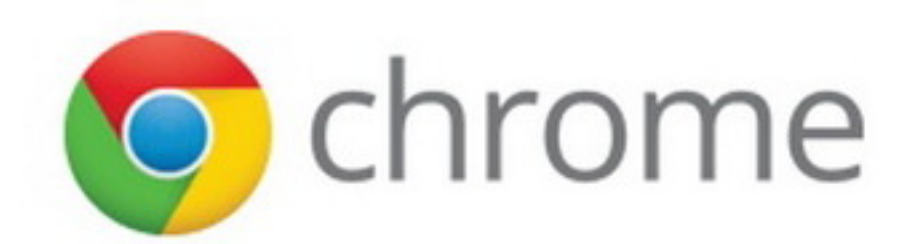

Первый браузер был, конечно **Internet Explorer**, он всем достаётся вместе с

операционной системой. Благо в операционной системе есть функция поубирать разное «говно» от **Windows** к чертям собачим.

Так вот я когда купил ноутбук, а было это в 2007 году, пользовался этим самым **Internet**

# **Explorer**

. Я им пользовался до тех пор, пока он не перестал работать. Сначала я стал грешить на провайдера, думал, что у них сбой и интернета просто нет. Но меня из этого ступора вывело сообщение по

## **ICQ**

, на тот момент я ещё пользовался этой программой для общения. Так что вышло, что не работает всё-таки

#### **Internet**

#### **Explorer**

. Мне посоветовали вернутся к сохранённой системе, я выбрал дату на несколько дней назад. Всё вроде заработало. На следующий день ситуация повторилась. Это сильно раздражает. Я пожаловался компьютерщику с работы, и он мне рассказал про другой браузер.

Второй браузер у меня был **Opera**. Это как раз тот браузер, о котором мне рассказали на работе. Я им пользовался очень и очень долго. С 2007 года по 2014. Меня он очень даже устраивал. Но и он тоже не совершенен. Как-то и он не захотел работать. Я вспомнил, что многие любят ещё один известный браузер.

Третий браузер у меня появился **Firefox**. Я его установил вторым в параллель с браузером **Opera**. Но потом выяснилось, что **Fire**

## **fox**

превосходит

#### **Opera**

в

тот самый момент, когда я захожу в админпанель своего сайта. Тут уж удобство очень заметно. Хотя

## **Opera**

мне больше нравиться тем, что она лучше настраивается. Особенно в ней легче настроить панель любимых сайтов. В

## **Firefox**

я до сих пор не смог победить. Всё там через одно место. Но сайт дороже. Пришлось терпеть. Терпел я

#### **Firefox**

до недавнего времени. А с недавнего времени

## **Firefox**

стал жутко тормозить. Очень долго всё на нём грузится. Тут я и вспомнил о ещё об одной неизведанной мной зверушки.

Четвёртый браузер у меня был многим известный **Google chrome**. Когда я его установил у меня всё стало летать. Но с настройками в

## **Google**

#### **chrome**

ещё хуже, чем в

#### **Firefox**

. Да к тому же этот долбаный

#### **Google**

#### **chrome**

постоянно требует зайти через аккаунт на

## **Google**

. И там ещё постоянно какое-то окошко выпрыгивает, которое закрывается со 105-й попытки. Но зато всё стало летать. В общем, тоже стал терпеть безобразия от

#### **Google**

## **chrome**

. Пока в один прекрасный для меня день.

## **Google**

#### **chrome**

– тоже отказался работать. Просто не грузился. Благо я ещё не удалил с компа – **Firefox**

, он до сих пор как запасной стоит. Тут я вспомнил, про то, что в виде рекламы уже надоело хуже горькой редьки, а именно постоянно появляющийся браузер

## **Яндекс Браузер**

. У

## **Яндекс Браузер**

свои недостатки, но, тем не менее, он для меня сейчас самый удобный. У

## **Яндекс Браузер**

меньше всего я обнаружил недостатков. И грузится быстро, и не требует входа через аккаунт, и тем более не появляется всяких не удаляемых окошков.

В общем, почти всё перепробовал и пока дружу с **Яндекс Браузер**. А там поглядим, посмотрим.

Но вторым у меня всё-таки стоит **Firefox**. Там у меня много закладок и, не смотря на то, что **Яндекс Браузер** очень быстро и легко их себе перетянул, я оставил запасной вариант.